# *Windows 8 Low Resolution Mode*

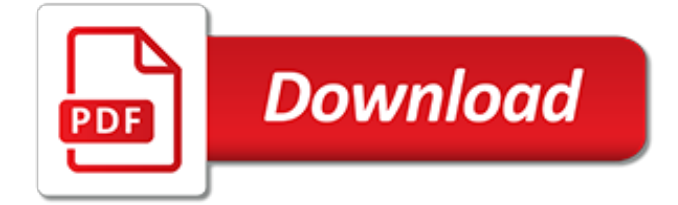

# **Windows 8 Low Resolution Mode**

Safe mode starts Windows with a minimal set of drivers and services to help troubleshoot issues. If a problem doesn't reappear when you start your PC in safe mode, you can eliminate the default settings and basic device drivers and services as possible causes.

## **Windows Startup Settings (including safe mode) - Windows Help**

We're testing an on-premise Windows Server 2012 (Datacenter) server. It has been installed with the GUI because it's internal, test only - we don't care about the attack surface until we're ready.

## **graphical user interface - Stuck at low resolution ...**

Windows 8 is a personal computer operating system that was produced by Microsoft as part of the Windows NT family of operating systems. The operating system was released to manufacturing on August 1, 2012, with general availability on October 26, 2012.. Windows 8 introduced major changes to the operating system's platform and user interface to improve its user experience on tablets, where ...

## **Windows 8 - Wikipedia**

If the Windows system doesn't start or run with issues, safe mode is necessary for user to slove the problem with 99% of the time. Microsoft have completely revamped the boot option with more options.

## **How To Boot to Safe Mode on Surface Pro Windows 8 ...**

Windows Phone 8 is the second generation of the Windows Phone mobile operating system from Microsoft.It was released on October 29, 2012, and, like its predecessor, it features a flat user interface based on the Metro design language.It was succeeded by Windows Phone 8.1, which was unveiled on April 2, 2014.. Windows Phone 8 replaces the Windows CE-based architecture used in Windows Phone 7...

## **Windows Phone 8 - Wikipedia**

To go to sleep mode in windows 10, it is very easy and useful, this Solution is also for Windows 8.1 and 8. Preface power Saving mode Windows 10: There !

#### **How do I set sleep mode in windows 10? - softwareok.com**

There are times when adjusting the screen resolution setting on your computer might be necessary to resolve issues with the display size on monitors and other output devices such as projectors. Don't wait until you are attempting to show your slide presentation to an interested audience to learn how to adjust the screen resolution in Windows.

#### **How to Adjust the Screen Resolution Setting in Windows**

No reader question today. Instead, I want to discuss Safe Mode, Windows' stripped-down, minimumdriver environment. For years now, there's been one quick way to enter Safe Mode—pressing F8 ...

## **Windows 8 and Windows 7 Safe Modes: How to enter and when ...**

Windows 8 and 10 consolidate various boot options into a single screen named the "Advanced Options" menu. This menu provides access to repair tools and options for changing Windows startup behavior—such as enabling debugging, booting into safe mode, and launching into a recovery environment.

#### **Three Ways to Access the Windows 8 or 10 Boot Options Menu**

I found a Windows Powershell script sample, provided by Microsoft Technet, that is able to change the screen resolution.. The best way to invoke it, I found, was from a separate Powershell script, that looks like this: ## This loads the function (defined in another script) .

#### **Any way of changing Windows screen resolution via command ...**

Compatibility settings; Setting Description; Compatibility mode: Runs the program using settings

from an earlier version of Windows. Try this setting if you know the program is designed for (or worked with) a specific version of Windows.

## **Make older programs compatible with this version of ...**

Windows Safe Mode is useful for troubleshooting computer problems, including software and hardware issues. To access Windows Safe Mode, select a link below for the version of Windows you have on your computer. Note Accessing Safe Mode for Windows requires the use of a working keyboard. If the ...

# **Getting into Windows Safe Mode - Computer Hope**

Unfortunately, it seems that you must have a keyboard attached to your computer or device to be able to select an option from the Startup Settings menu. Windows 10 and Windows 8 were both designed to work best on touch-enabled devices, so it's disappointing that the on-screen keyboard wasn't included in the Startup Settings menu.Let me know

# **Startup Settings (What It Is and How To Use It)**

I need to change my screen's resolution from the command prompt, I've tried QRes and NirCmd and both weren't able to change the screen resolution (i've already checked the syntax). Is there any way...

## **How can I change screen resolution from command prompt in ...**

How to Turn On or Off Tablet Mode in Windows 10 Continuum is Microsoft's new way of switching between tablet and desktop mode on a Windows 10 tablet or convertible PC as needed. Tablet mode makes Windows easier and more intuitive to use with touch on devices like 2-in-1s, or when you don't want to use a keyboard and mouse. In tablet mode, Start and apps (including older programs) open full ...

# **Turn On or Off Tablet Mode in Windows 10 | Tutorials**

Note: Make sure that you do not close the developer options interface or else the interface would turn back to the default which is either Internet Explorer 10 or Internet Explorer 11 depending upon the edition of your Windows 8 operating system. In order to use the Internet Explorer 9 interface on a full-screen mode, you can click the Unpin button available at the top right corner of the ...

## **How to Use Internet Explorer 9 With Windows 8 | Tom's ...**

The Dell Venue 8 Pro 5855 is a Windows 10 tablet with a good screen and decent performance, but its price is just a bit high. The original Dell Venue 8 Pro was one of the most popular Windows 8 tablets of 2014 thanks to a combination of good performance and low price. Dell introduced a new

## **Dell Venue 8 Pro 5855 Review: Not a Bad Windows 10 Tablet ...**

Bluetooth nBlue sensor radios and modules from BlueRadios include a Bluetooth embedded profiles stack and iBeacon applications software. These Bluetooth 4.0 low energy LE modules and radios are wire replacement coin cell battery solutions

## **Bluetooth ® 4.0 Low Energy Single Mode Smart Sensors**

Windows 7 Forums is the largest help and support community, providing friendly help and advice for Microsoft Windows 7 Computers such as Dell, HP, Acer, Asus or a custom build.

## **Windows 7: No Internet in Normal Mode; Works in Safe Mode**

Windows Defender is the default real-time (always on) protection program in Windows 8 and 8.1. Unlike the one in Windows XP, Vista and 7, the Windows 8/8.1 version does protect from viruses and other types of malware, not only spyware.

[owners manual dometic model 59516,](http://stratacrete.com.au/owners_manual_dometic_model_59516.pdf) [8th international conference on compressors and their systems,](http://stratacrete.com.au/8th_international_conference_on_compressors_and_their_systems.pdf) [roast](http://stratacrete.com.au/roast_cauliflower_recipe.pdf) [cauliflower recipe,](http://stratacrete.com.au/roast_cauliflower_recipe.pdf) [capitalism from outside economic cultures in eastern europe after 1989](http://stratacrete.com.au/capitalism_from_outside_economic_cultures_in_eastern_europe_after_1989.pdf), [usaf f 4 phantom ii mig](http://stratacrete.com.au/usaf_f_4_phantom_ii_mig_killers_1965_68_by_peter_davies.pdf) [killers 1965 68 by peter davies](http://stratacrete.com.au/usaf_f_4_phantom_ii_mig_killers_1965_68_by_peter_davies.pdf), [life magazine january 12 1968 cover faye dunaway](http://stratacrete.com.au/life_magazine_january_12_1968_cover_faye_dunaway.pdf), [low start up businesses,](http://stratacrete.com.au/low_start_up_businesses.pdf) [gallery magazine girl next door 1988 amateur erotic photography contest,](http://stratacrete.com.au/gallery_magazine_girl_next_door_1988_amateur_erotic_photography_contest.pdf) [the use of alternative dispute resolution](http://stratacrete.com.au/the_use_of_alternative_dispute_resolution_in_resolving_intellectual_property.pdf) [in resolving intellectual property](http://stratacrete.com.au/the_use_of_alternative_dispute_resolution_in_resolving_intellectual_property.pdf), [early homosexual rights movement 1864 1935](http://stratacrete.com.au/early_homosexual_rights_movement_1864_1935.pdf), [new approaches in modeling](http://stratacrete.com.au/new_approaches_in_modeling_multiphase_flows_and_dispersion_in_turbulence.pdf) [multiphase flows and dispersion in turbulence](http://stratacrete.com.au/new_approaches_in_modeling_multiphase_flows_and_dispersion_in_turbulence.pdf), [arthur s halloween an arthur adventure](http://stratacrete.com.au/arthur_s_halloween_an_arthur_adventure.pdf), [introduction to modern](http://stratacrete.com.au/introduction_to_modern_mathematics_vector_analysis_and_electromagnetic_field_2004.pdf) [mathematics vector analysis and electromagnetic field 2004,](http://stratacrete.com.au/introduction_to_modern_mathematics_vector_analysis_and_electromagnetic_field_2004.pdf) [toyota corolla twincam 4age gli 1988 manual service](http://stratacrete.com.au/toyota_corolla_twincam_4age_gli_1988_manual_service.pdf) , [hp 7 1800 tablet review](http://stratacrete.com.au/hp_7_1800_tablet_review.pdf), [a political history of the house of lords 1811 1846](http://stratacrete.com.au/a_political_history_of_the_house_of_lords_1811_1846.pdf), [1q84 one haruki murakami](http://stratacrete.com.au/1q84_one_haruki_murakami.pdf), [pscp8u0040bg,](http://stratacrete.com.au/pscp8u0040bg.pdf) [fitness model career,](http://stratacrete.com.au/fitness_model_career.pdf) [herzog by saul bellow](http://stratacrete.com.au/herzog_by_saul_bellow.pdf), [advances in inorganic chemistry, volume 58,](http://stratacrete.com.au/advances_in_inorganic_chemistry_volume_58.pdf) [epson](http://stratacrete.com.au/epson_c84_ink_jet_printer.pdf) [c84 ink jet printer](http://stratacrete.com.au/epson_c84_ink_jet_printer.pdf), [passenger travel patterns and mode selection in texas an evaluation,](http://stratacrete.com.au/passenger_travel_patterns_and_mode_selection_in_texas_an_evaluation.pdf) [artful halloween 31](http://stratacrete.com.au/artful_halloween_31_frightfully_elegant_projects.pdf) [frightfully elegant projects,](http://stratacrete.com.au/artful_halloween_31_frightfully_elegant_projects.pdf) [low carb smoothies 75 quick and easy low carb smoothies,](http://stratacrete.com.au/low_carb_smoothies_75_quick_and_easy_low_carb_smoothies.pdf) [48 laws of sex a guide to a](http://stratacrete.com.au/48_laws_of_sex_a_guide_to_a_perfect_sex.pdf) [perfect sex](http://stratacrete.com.au/48_laws_of_sex_a_guide_to_a_perfect_sex.pdf), [morrowind high resolution](http://stratacrete.com.au/morrowind_high_resolution.pdf), [teachers guide in mapeh grade 8](http://stratacrete.com.au/teachers_guide_in_mapeh_grade_8.pdf), [8 week diet plan,](http://stratacrete.com.au/8_week_diet_plan.pdf) [the amazing spider](http://stratacrete.com.au/the_amazing_spider_man_178_green_grows_the_goblin_marvel.pdf) [man 178 green grows the goblin marvel,](http://stratacrete.com.au/the_amazing_spider_man_178_green_grows_the_goblin_marvel.pdf) [introduction to modern mathematics](http://stratacrete.com.au/introduction_to_modern_mathematics.pdf)